# **Postup pro podání žádosti o poskytnutí peněžních prostředků z rozpočtu SMO**

# **Program na podporu vzdělávání a talentmanagementu na rok 2025**

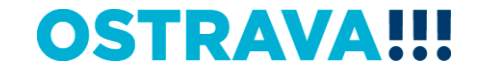

#### **Na [www.ostrava.cz](http://www.ostrava.cz/) naleznete**  v záložce "ÚŘAD" - odkaz "Dotace" <sup>d</sup>

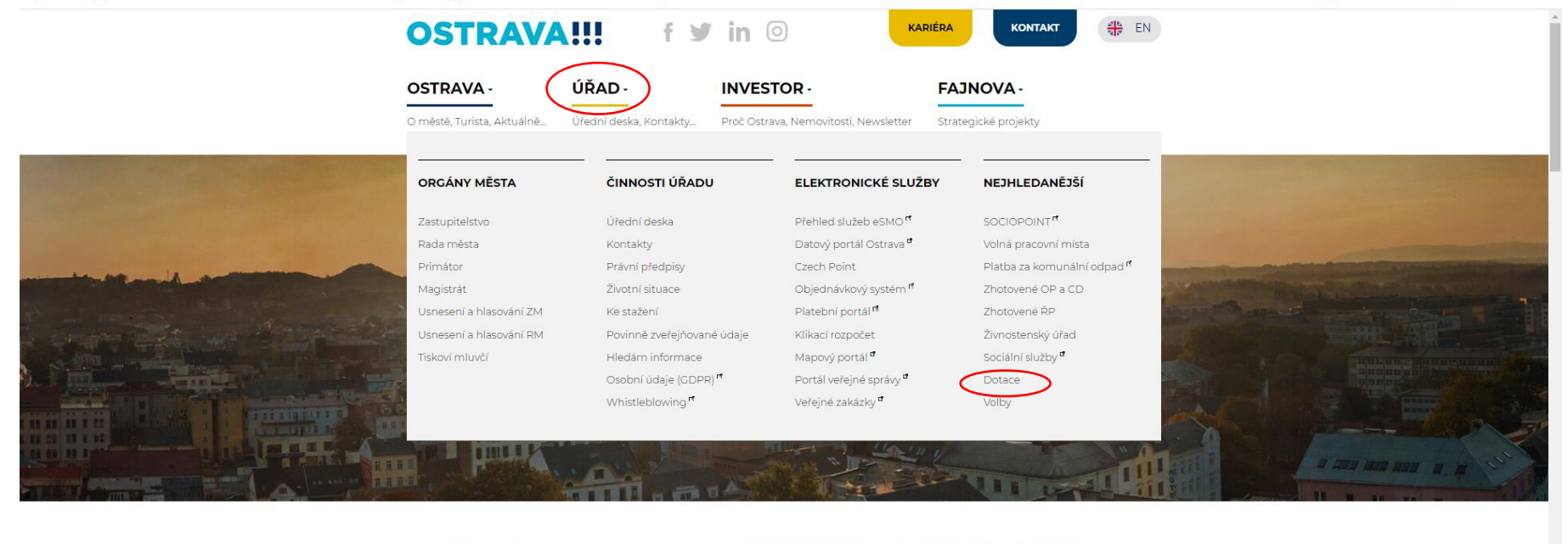

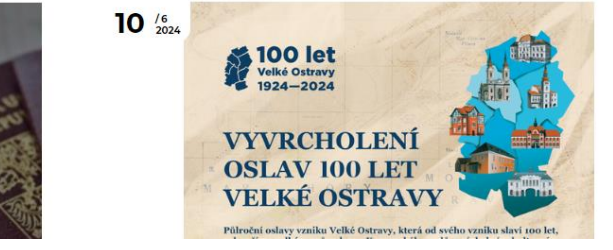

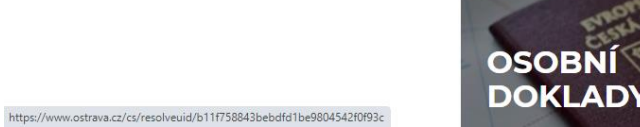

**OSTRAVA!!!** 

#### Vyberete oblast

VZDĚLÁVÁNÍ

SOCIÁLNÍ SLUŽBY. ZDRAVOTNICTVÍ, PREVENCE. VOLNÝ ČAS A RODINNÁ **DOLITIKA** 

KANALIZACE

**ENERGIE** 

ARCHÍV DOTACÍ

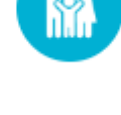

#### **KULTURA**

Výběrová řízení na poskytnutí peněžních prostředků z rozpočtu statutárního města Ostravy v oblastech podpory kultury, které jsou spravovány odborem kultury Magistrátu města Ostravy.

# ▦

#### **VEŘEJNÝ PROSTOR A PAMÁTKY**

Dotační programy spravované odborem územního plánování a stavebního řádu z rozpočtu statutárního města Ostravy.

Vyhledávání

Hledej

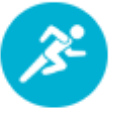

#### **SPORT**

Výběrová řízení na poskytnutí peněžních prostředků z rozpočtu statutárního města Ostravy v oblasti sportu.

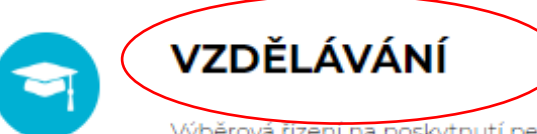

Výběrová řízení na poskytnutí peněžních prostředků z rozpočtu statutárního města

Ostravy v oblasti školství.

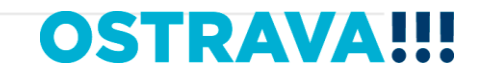

### Vyberete "aktuální výběrové řízení"

CIZOJAZVČNÁ VÝUKA

KADIÉROVÉ PORADENSTVÍ

VZDĚLÁVÁNÍ A TALENTMANAGEMENT

SOCIÁLNÍ SLUŽBY. ZDRAVOTNICTVÍ, PREVENCE. VOLNÝ ČAS A RODINNÁ **POLITIKA** 

KANALIZACE

**ENFRGIE** 

ARCHÍV DOTACÍ

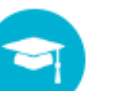

#### ROZVOJ KVALITY ŠKOLSTVÍ

Seznam vyhlášených výzev na poskytnutí peněžních prostředků z rozpočtu statutárního města Ostravy v oblasti rozvoje kvality školství.

#### CIZOJAZYČNÁ VÝUKA

Seznam vyhlášených výzev na poskytnutí peněžních prostředků z rozpočtu statutárního města Ostravy v oblasti cizojazyčné výuky.

#### Vyhledávání

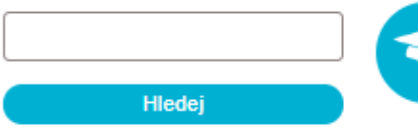

#### **KARIÉROVÉ PORADENSTVÍ**

Seznam vyhlášených výzev na poskytnutí peněžních prostředků z rozpočtu statutárního města Ostravy v oblasti kariérového poradenství.

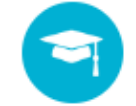

#### VZDĚLÁVÁNÍ A TALENTMANAGEMENT

Seznam vyhlášených výzev na poskytnutí peněžních prostředků z rozpočtu statutárního

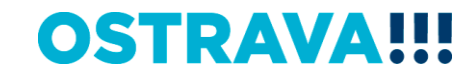

#### Vyberete "aktuální program"

**HLAVNÍ TÉMATA** 

AKTUÁLNÍ INFORMACE

ARCHÍV DOTACÍ

VÝSTAVBA, REKONSTRUKCE

INFORMACE PRO OBČANY. KTEŘÍ MAJÍ EVIDOVÁNU ADRESU TRVALÉHO POBYTU NA ADRESE SÍDLA OHLAŠOVNY

**DOTACE** 

**KULTURA** 

VEŘEJNÝ PROSTOR A **PAMÁTKY** 

SPORT

VZDĚLÁVÁNÍ

ROZVOJ KVALITY ŠKOLSTVÍ

CIZOJAZYČNÁ VÝUKA

KARIÉROVÉ PORADENSTVÍ

#### **VZDĚLÁVÁNÍ A TALENTMANAGEMENT**

VZDĚLÁVÁNÍ A TALENTMANAGEMENT -VÝZVA

VZDĚLÁVÁNÍ A TALENTMANAGEMENT -PROGRAM

VZDĚLÁVÁNÍ A TALENTMANAGEMENT -PROGRAM

VZDĚLÁVÁNÍ A TALENTMANAGEMENT -VÝZVA

SOCIÁLNÍ SLUŽBY, ZDRAVOTNICTVÍ, PREVENCE, VOLNÝ ČAS A DODINNÁ

## VZDĚLÁVÁNÍ A **TALENTMANAGEMENT**

Seznam vyhlášených výzev na poskytnutí peněžních prostředků z rozpočtu statutárního města Ostravy v oblasti vzdělávání a talentmanagementu.

#### **Hledání výzev:**

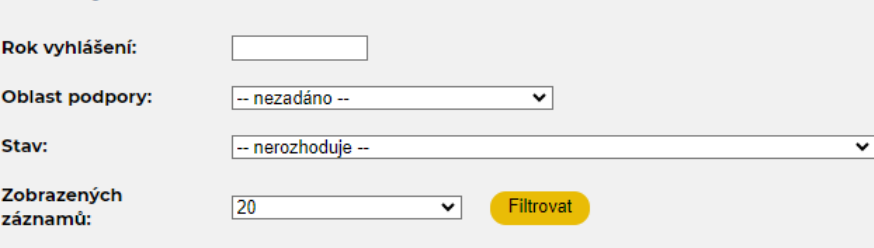

Vyhledávání je od roku 2024, starší záznamy jsou v archivu výzev

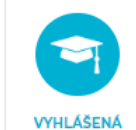

VZDĚLÁVÁNÍ - VZDĚLÁVÁNÍ A TALENTMANAGEMENT

#### VZDĚLÁVÁNÍ A TALENTMANAGEMENT - VÝZVA

16.09.2024 - 27.09.2024

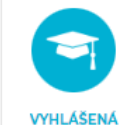

VZDĚLÁVÁNÍ A TALENTMANAGEMENT -

VZDĚLÁVÁNÍ - VZDĚLÁVÁNÍ A TALENTMANAGEMENT

16.09.2024 - 27.09.2024

**PROGRAM** 

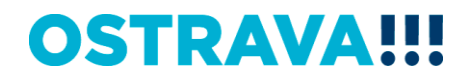

Na této stránce najdete všechny potřebné informace, týkající se dotačního řízení (program, formulář žádosti, povinnou přílohu, odkaz na program 602XML Filler, odkaz na manuál k programu, kontaktní údaje pro metodickou a technickou podporu).

#### **HLAVNÍ TÉMATA**

AKTUÁLNÍ INFODMACE

**ARCHÍV DOTACÍ** 

**VÝSTAVRA REKONSTRUKCE** 

INFORMACE PRO OBČANY. KTEŘÍ MAJÍ EVIDOVÁNU ADRESU TRVALÉHO POBYTU NA ADRESE SÍDLA OHLAŠOVNY

**DOTACE** 

**KULTURA** 

VEŘEJNÝ PROSTOR A **PAMÁTKY** 

**SPORT** 

VZDĚLÁVÁNÍ

ROZVOJ KVALITY ŠKOLSTVÍ

CIZOJAZYČNÁ VÝUKA

KARIÉROVÉ PORADENSTVÍ

VZDĚLÁVÁNÍ A TALENTMANAGEMENT

VZDĚLÁVÁNÍ A TALENTMANAGEMENT -VÝZVA

VZDĚLÁVÁNÍ A TALENTMANAGEMENT -PROGRAM

#### **VZDĚLÁVÁNÍ A** TALENTMANAGEMENT -**PROGRAM**

VZDĚLÁVÁNÍ A TALENTMANAGEMENT -VÝZVA

SOCIÁLNÍ SLUŽBY

## VZDĚLÁVÁNÍ A TALENTMANAGEMENT - PROGRAM

#### Informace pro žadatele

Statutární město Ostrava vyhlašuje na základě usnesení zastupitelstva města č. 0884/ZM2226/16 ze dne 26.06.2024 výběrové řízení **"Programu na podporu vzdělávání a talentmanagementu na území** statutárního města Ostravy na rok 2025".

#### Seminář pro žadatele

Dne 9.9.2024 od 10:00 hod, proběhne v prostorách Magistrátu města Ostravy, místnost č. 306, seminář k vyhlášeným programům a výzvám v oblasti vzdělávání a talentmanagementu a v oblasti rozvoje kvality školství.

#### **Podmínky**

Program na podporu vzdělávaní a talentmanagementu na území statutárního města Ostravy na rok 2025 (pro zobrazení programu klikněte zde)

#### **Důležité**

V žádosti o poskytnutí peněžních prostředků z rozpočtu statutárního města Ostravy žadatel potvrzuje pravdivost údajů uvedených v žádosti včetně údajů a informací uvedených v přílohách žádosti. Peněžní prostředky poskytnuté z rozpočtu územního samosprávního celku lze použít pouze na stanovený účel.

V případě, že žadatel v žádosti o dotaci uvede nepravdivé nebo hrubě zkreslené údaje nebo podstatné údaje zamlčí, anebo někdo použije prostředky získané účelovou dotací na jiný než určený účel, může se vystavit nebezpečí trestního stíhání pro podezření ze spáchání trestného činu dotačního podvodu podle ustanovení § 212 trestního zákoníku.

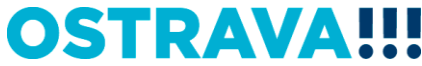

Pokud zpracováváte žádost prostřednictvím formuláře aplikace EvAgend poprvé, je potřeba nainstalovat program 602XML Filler

# Informace pro příjemcé

#### Finanční vypořádání poskytnutého příspěvku

Postup finančního vypořádání Formulář finančního vypořádání Formulář závěrečné zprávy

**Program 602 XML\_Filler** - odkaz na stažení a nainstalování programu (klikněte zde) "

Manuál k programu 602 XML\_Filler (klikněte zde)

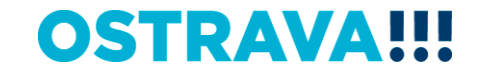

#### **Žádost o poskytnutí peněžních prostředků si uložíte ve svém počítači**

Lhůty pro podání žádosti - Od Pondělí 16.09.2024 00:01 Lhůty pro podání žádosti - Do Pátek 27.09.2024 23:59 Postup podání žádosti (pro zobrazení postupu klikněte zde) Kontaktní informace Mgr. Izabela Riessová 599 443 340 izabela.riessova@ostrava.cz Přílohy - formuláře ke stažení

Žádost o poskytnutí dotace na podporu vzdělávání a talentmanagementu

Čestné prohlášení k podpoře de minimis (povinná příloha k žádosti)

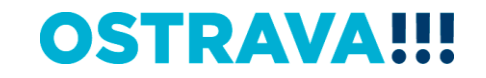

#### **Vyhledejte žádost v příslušném adresáři a po otevření začněte vyplňovat**

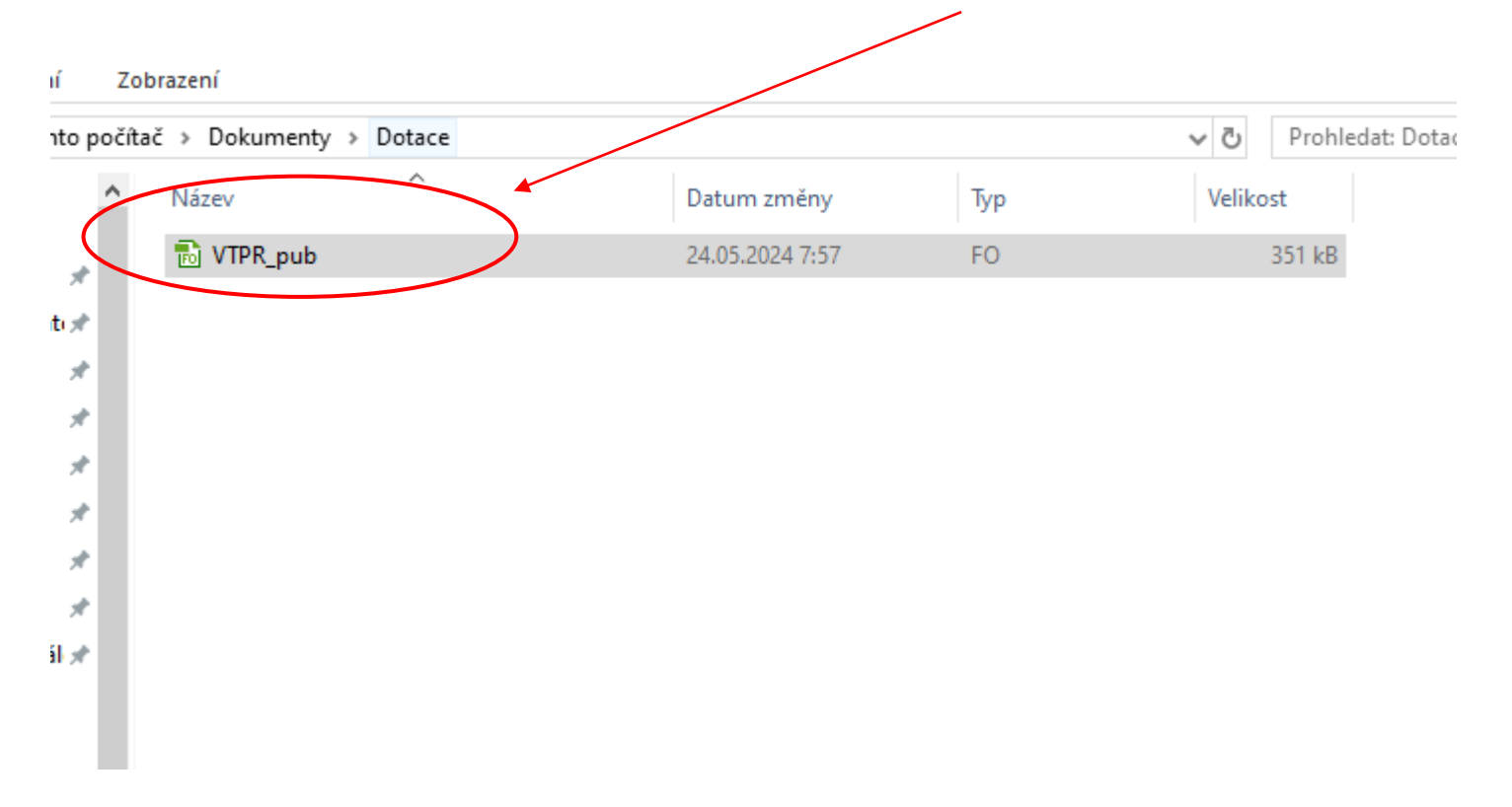

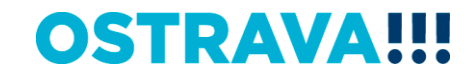

## V otevřeném formuláři žádosti je nutné vyplnit všechny položky Žádost o poskytnutí peněžních prostředků z rozpočtu

#### statutárního města Ostravy

#### Oblast vzdělávání a talentmanagementu - program

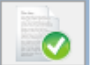

Provedení kont<mark>roly</mark> aktu<mark>šiní ve</mark>rze formuláře a termínu pro odeslání (tato akce může trvat několik sekund v závislosti na dostupnosti služby a kvalitě internetového připojení).

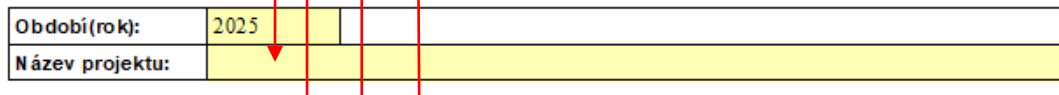

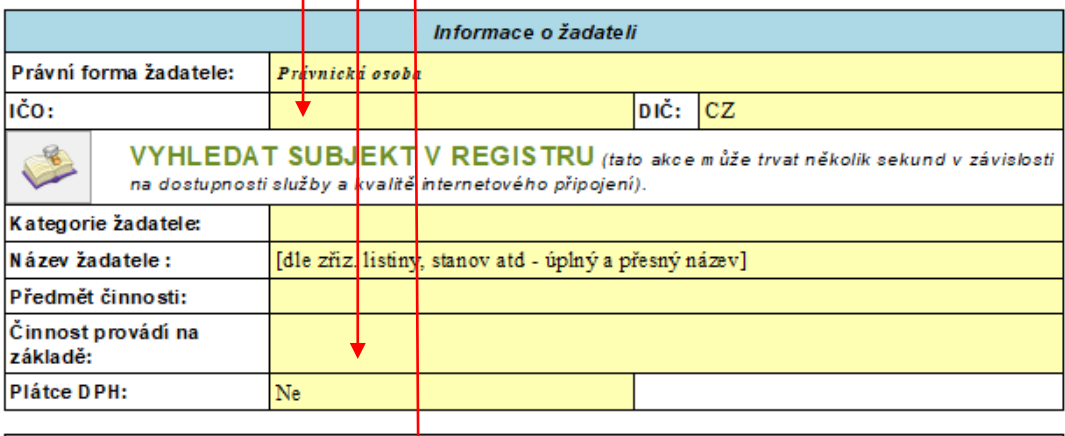

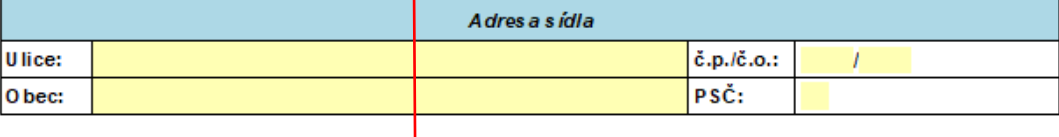

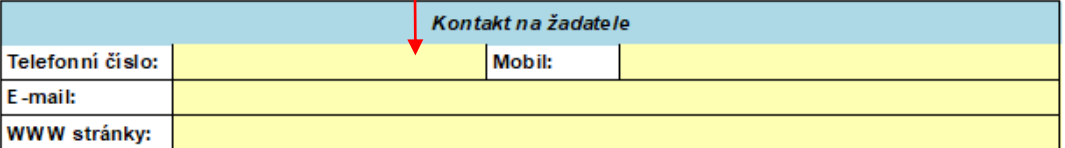

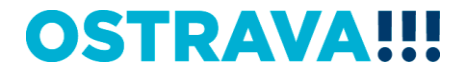

#### **V případě, že nebude povinná položka vyplněna nebo bude vyplněna v nesprávném formátu, systém vás na to upozorní**

Žádost o poskytnutí peněžních prostředků z rozpočtu

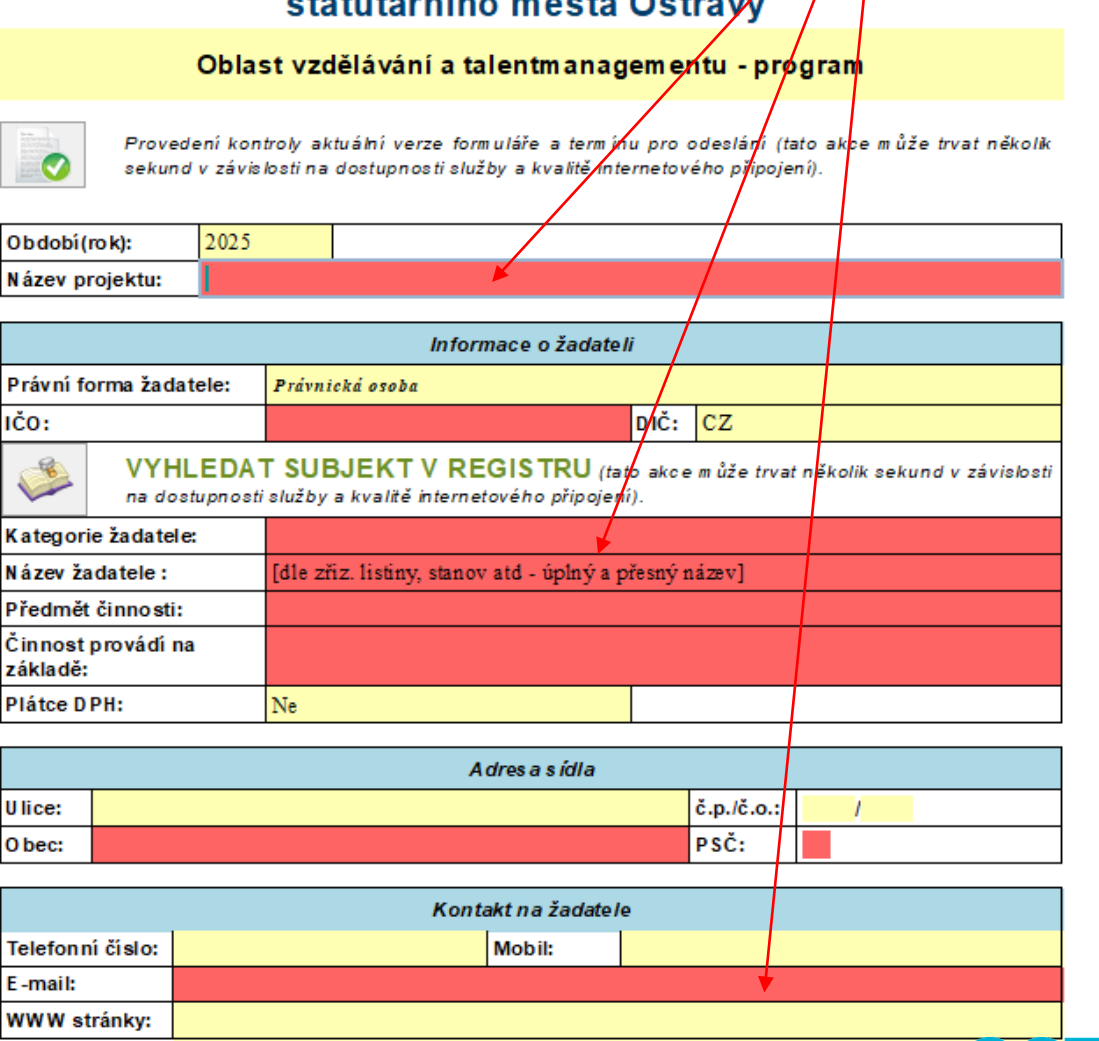

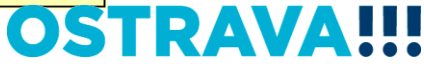

Po zadání IČ se po stisknutí tlačítka automaticky doplní informace o žadateli

#### Žádost o poskytnutí peněžních prostředků z rozpočtu statutárního města Ostrayy

Oblast vzdělávání a talentmanagementu - program

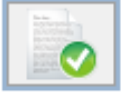

Provedení kontroly aktuální verze formuláře a termíny pro odeslání (tato akce může trvat několik sekund v závislosti na dostupnosti služby a kvalitě internetového připojení).

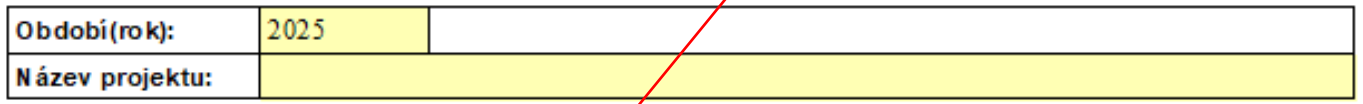

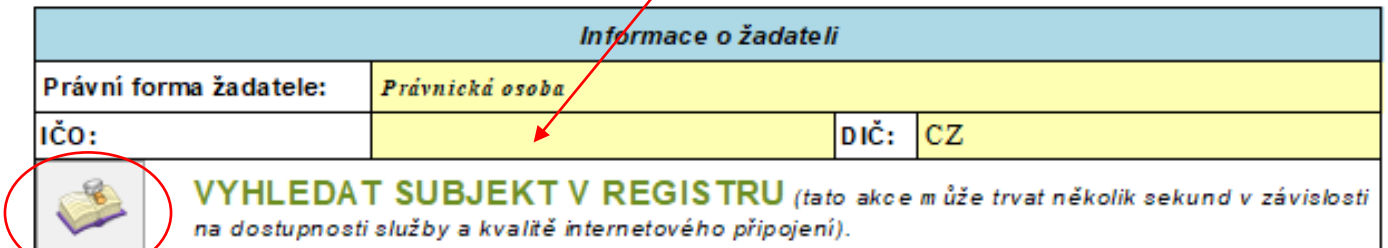

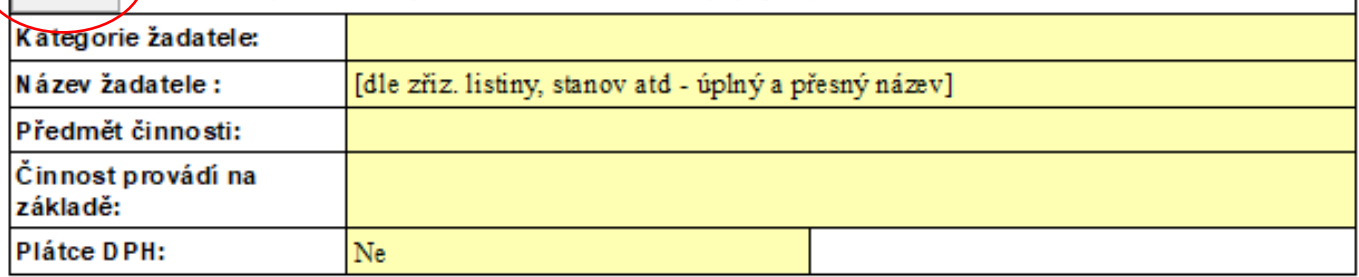

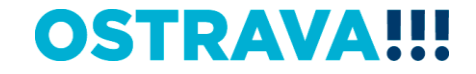

## **Při vyplňování čísla účtu vybírejte kód banky z číselníku**

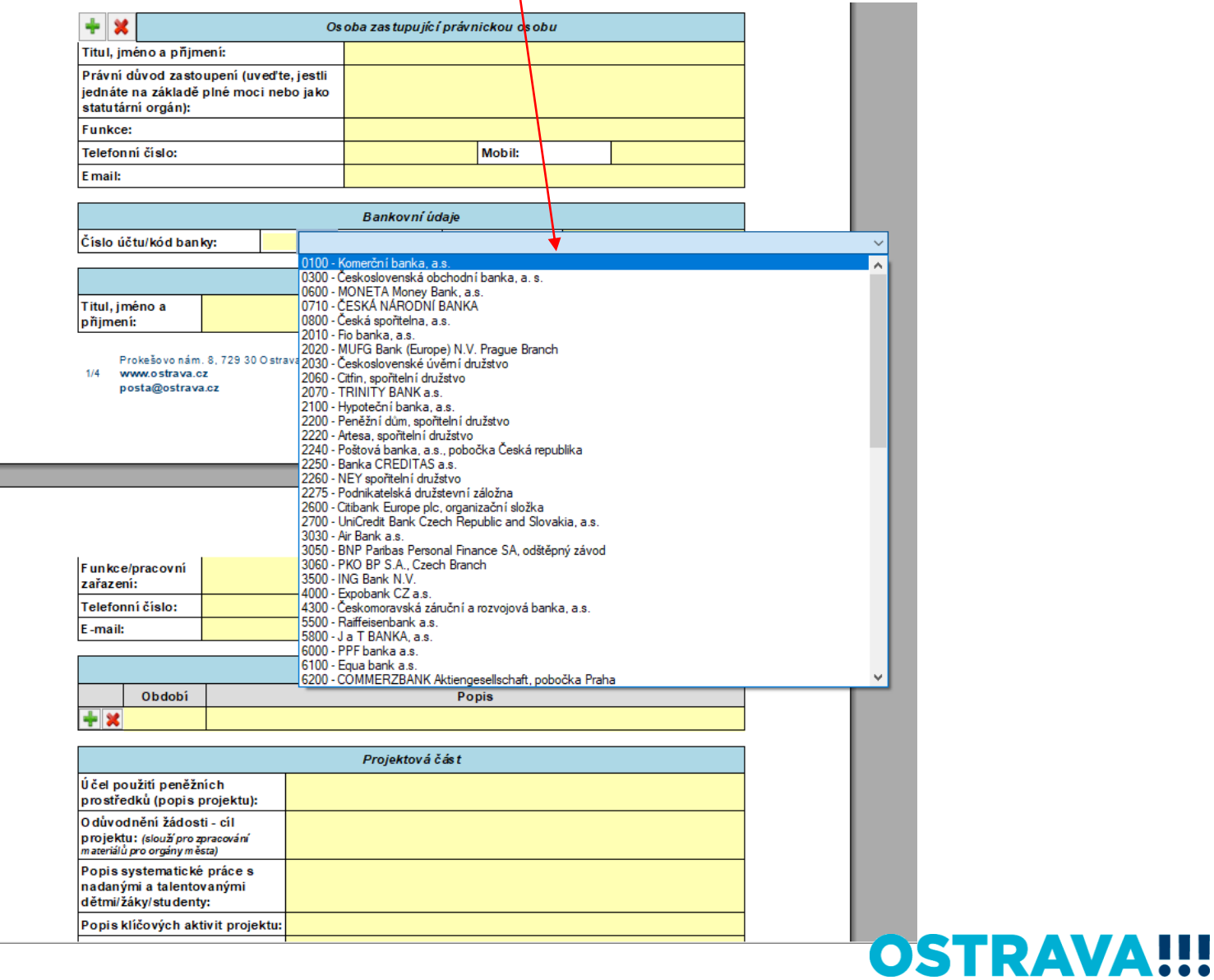

#### **Vyplňte "harmonogram projektu" (zeleným plus přidáte položky, červeným křížkem položku smažete). Do období je možno psát veškeré znaky, vč. číslovek.**

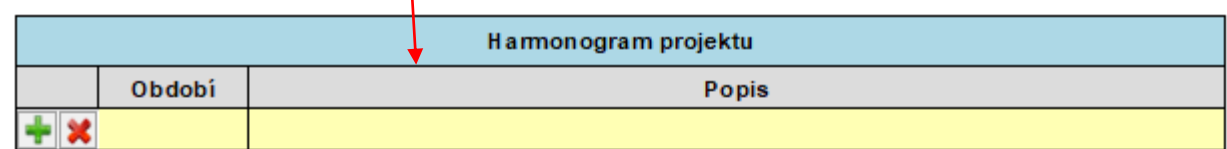

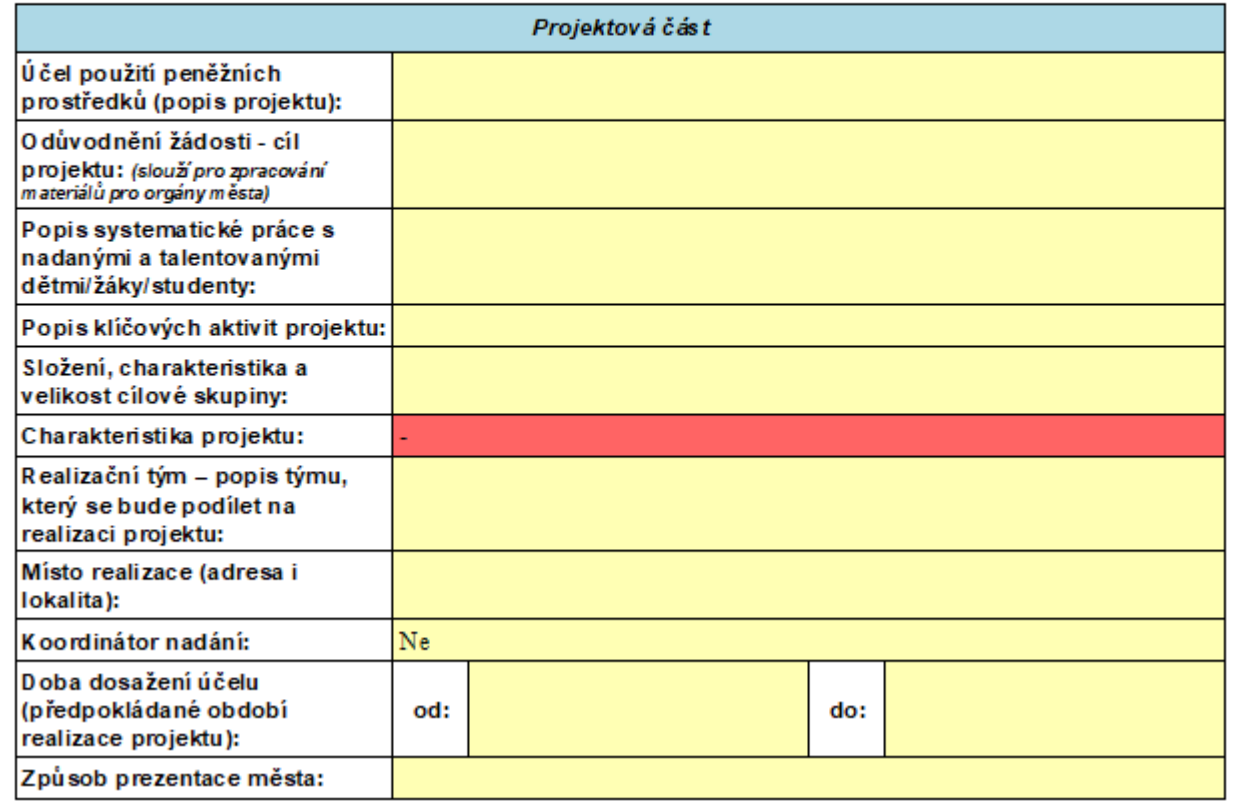

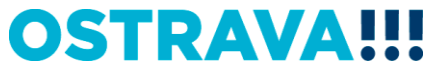

**Vyplňte "Účel použití peněžních prostředků (popis projektu)" max. 5.000 znaků – zde vyplňte informace o projektu, podrobněji rozepište Vámi vybrané podporované oblasti, apod. (slouží k posouzení projektu po obsahové stránce a k následnému hodnocení projektu)**

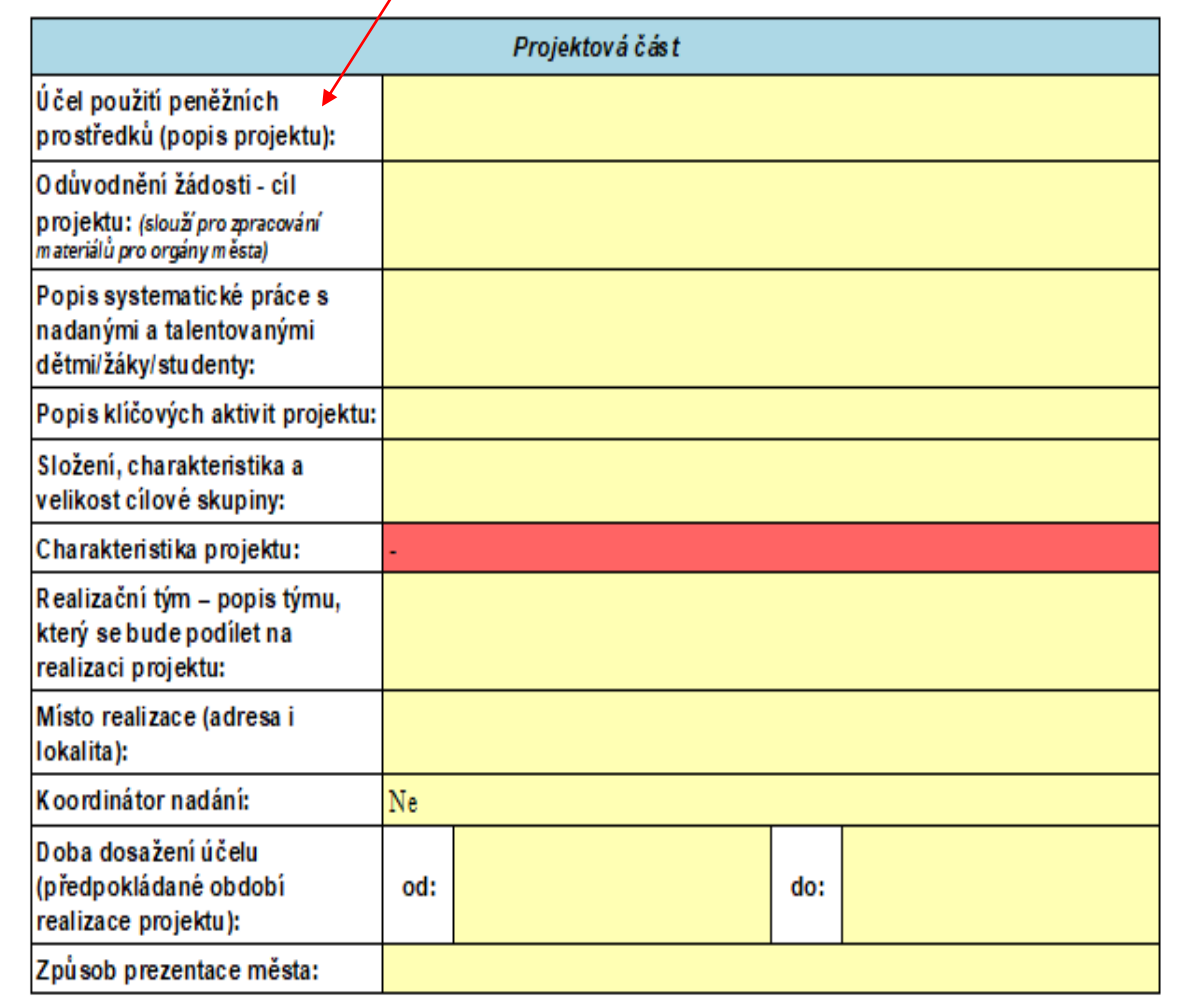

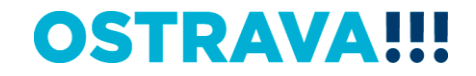

### **Vyplňte odůvodnění žádosti – "cíl projektu" (max. 500 znaků) -> bude sloužit pro zpracování materiálů pro orgány města a slouží k hlavnímu shrnutí projektu**

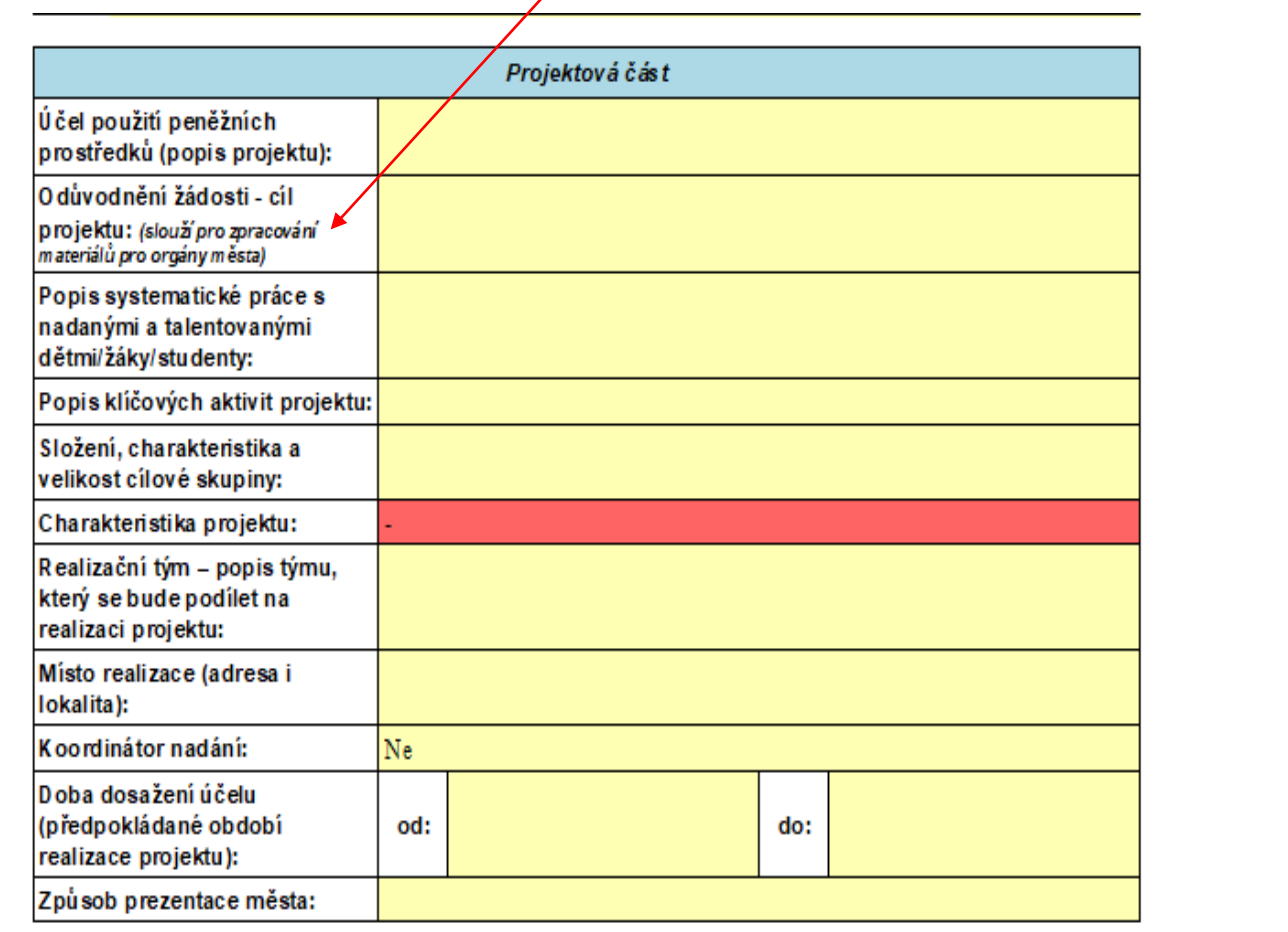

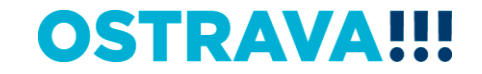

**Vyplňte další povinné položky v žádosti (popis systematické práce – max.1.800 znaků, popis klíč. aktivit – max. 1.800 znaků, složení, charakteristika a vel. cílové skupiny – max. 1.800 znaků, realizační tým – max. 1.800 znaků, místo realizace – max. 2.000 znaků)**

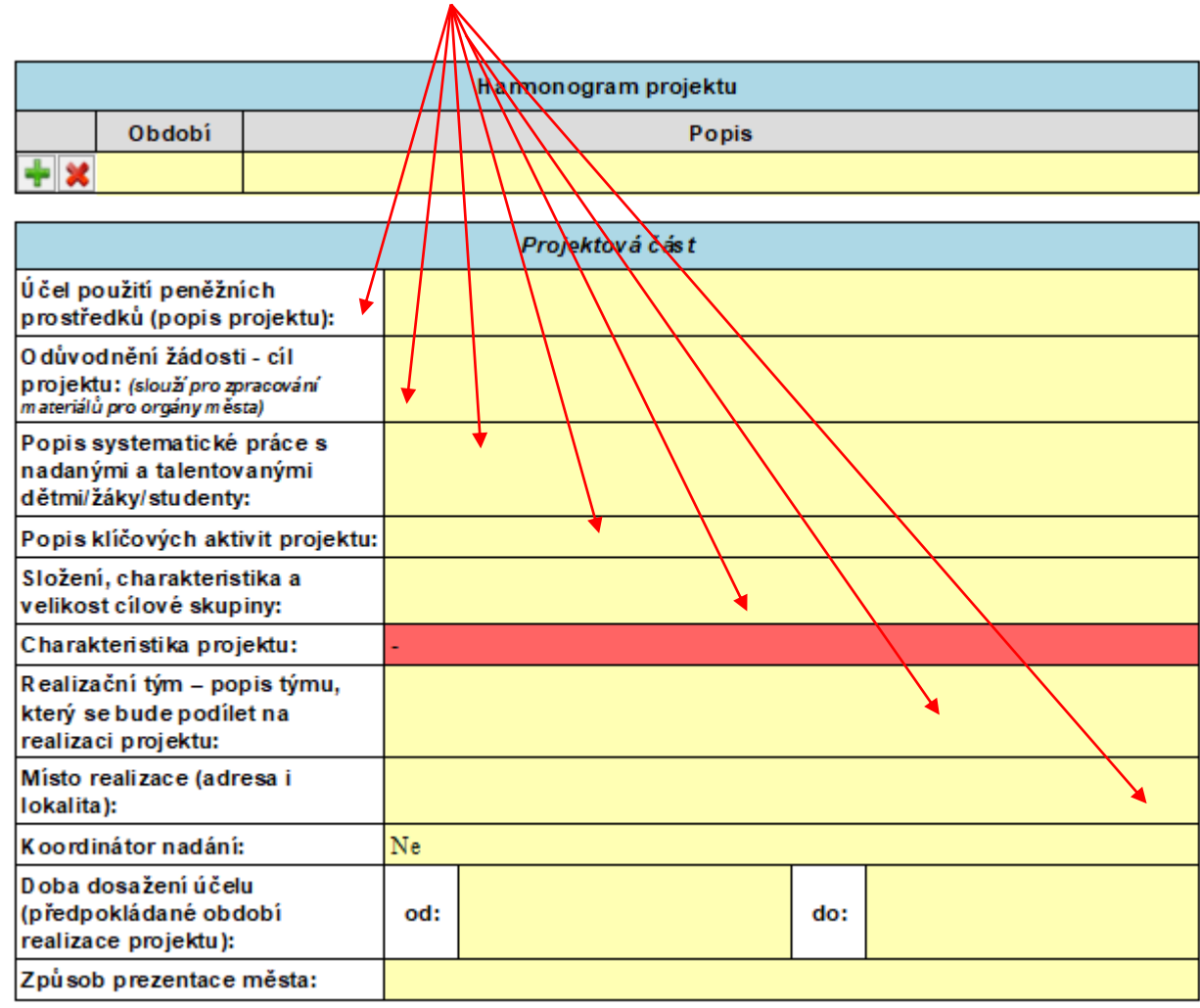

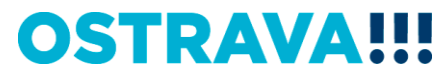

### Vyberte "charakteristiku projektu" – STARTOVACÍ PROJEKT X NAVAZUJÍCÍ PROJEKT (startovací projekt = projekt, který nebyl v minulosti podpořen v rámci tohoto talentmanagementu)

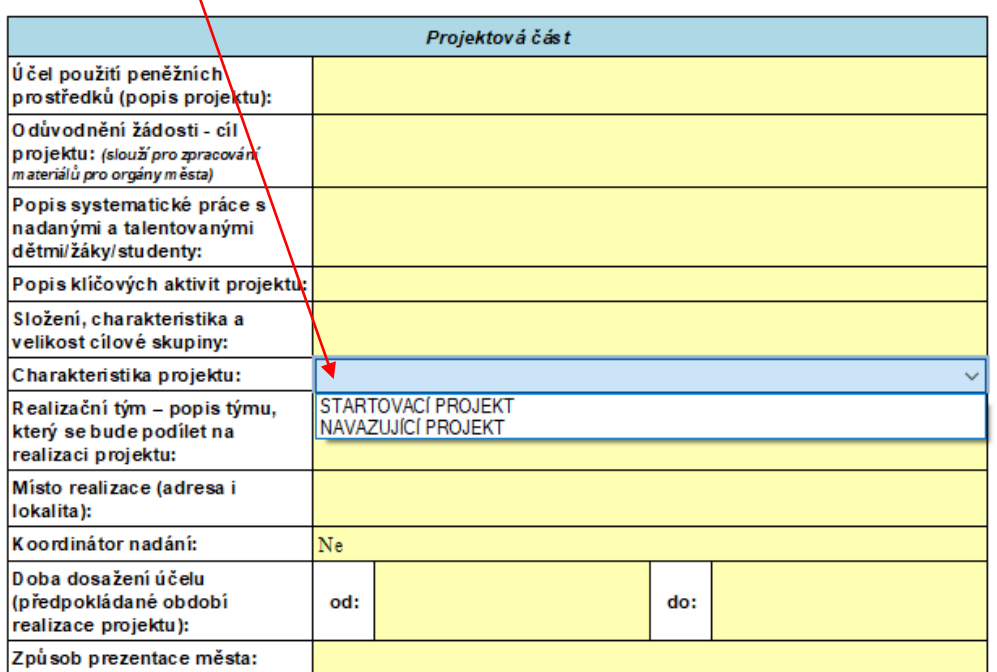

Datum realizace projektu musí být v období 1.1.-31.12.2025.

Datum začátku realizace projektu musí být menší než koncové datum realizace projektu.

Vyberte charakteristiku projektu:

startovací projekt = nový typ projektu, který nebyl doposud podpořen navazující projekt = projekt, který byl již podpořen bez ohledu na období, v kterém byl podpořen

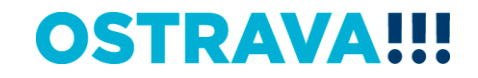

### Při výběru NAVAZUJÍCÍHO PROJEKTU je nutno vyplnit "Způsob rozšíření **projektu, který byl podpořen v minulých letech" (max. 1.800 znaků)**

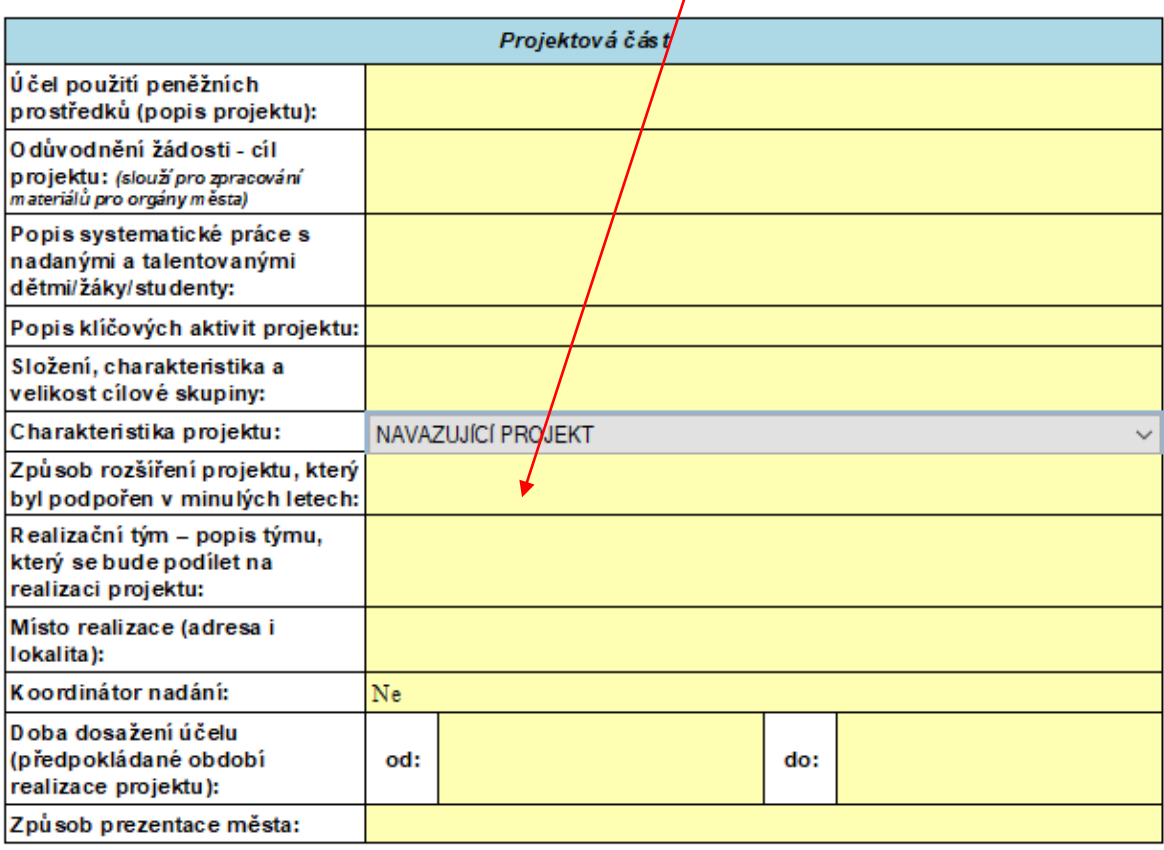

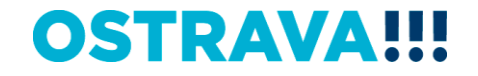

#### **Nezapomeňte vybrat, zda máte zřízenou pozici koordinátora nadání**

 $\prime$ 

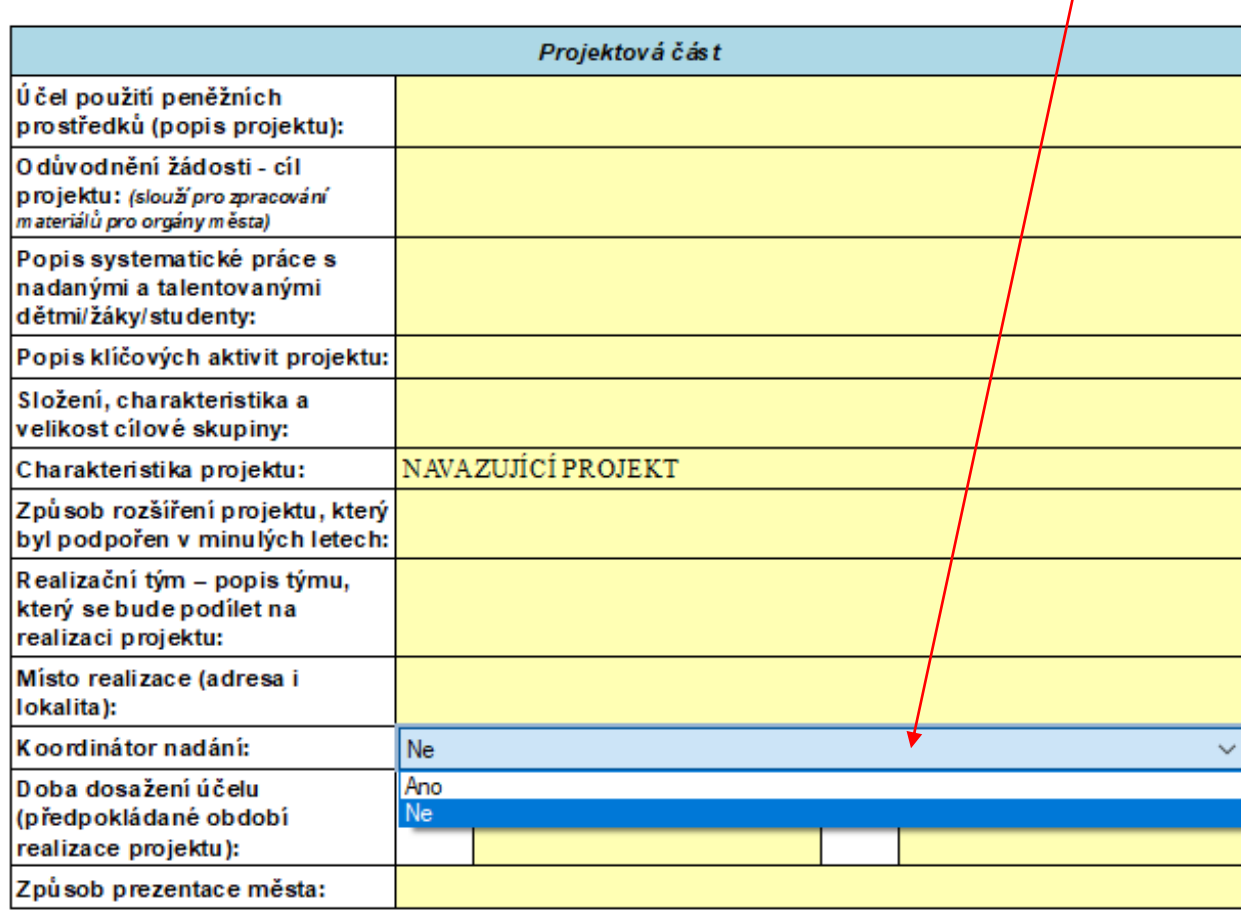

Datum realizace projektu musí být v období 1.1.-31.12.2025.

Datum začátku realizace projektu musí být menší než koncové datum realizace projektu.

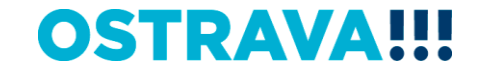

## Pří výběru ANO je potřeba doplnit "počet koordinátorů nadání" (vyplnit číslo) a "úvazek/úvazky koordinátorů nadání"

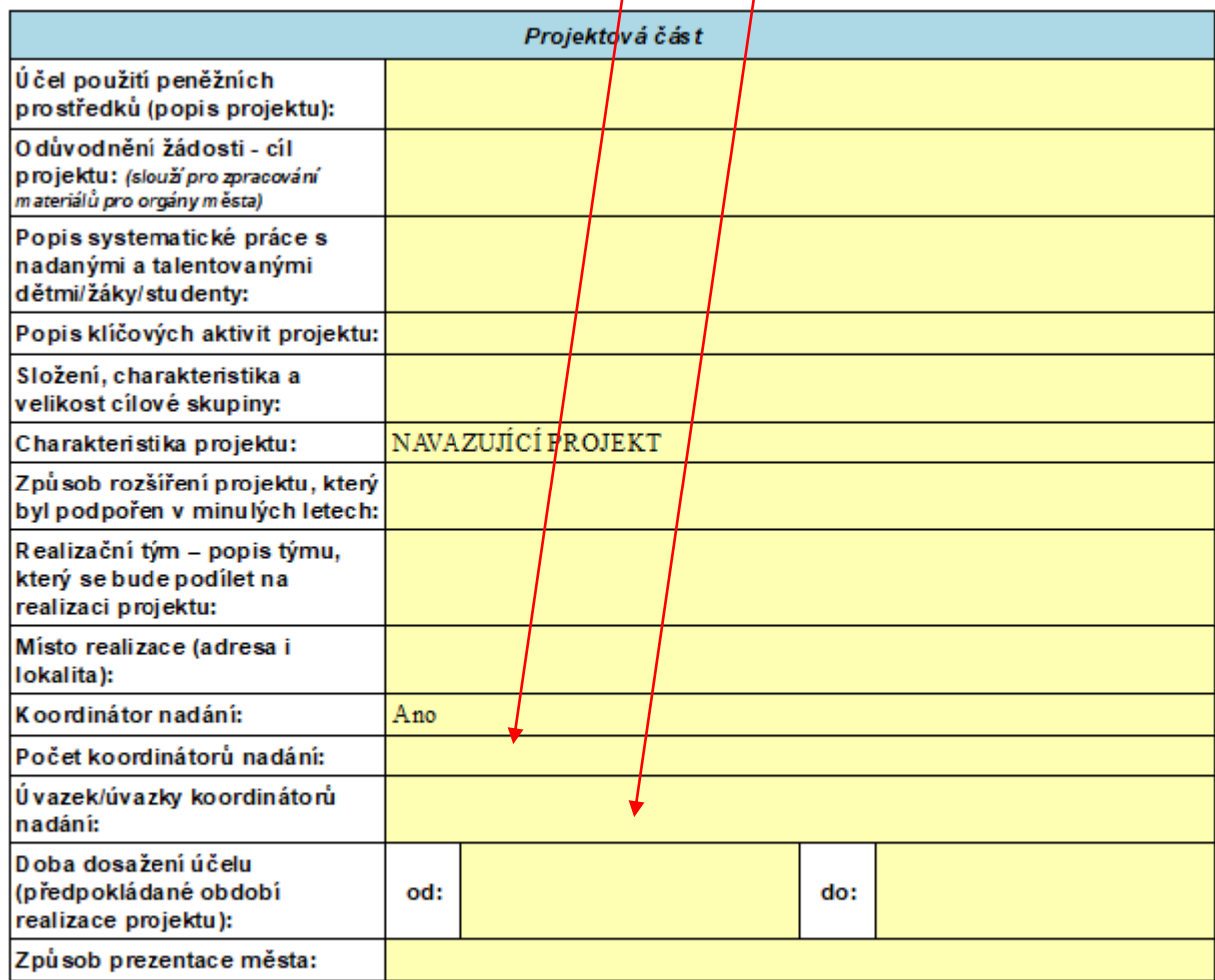

Datum realizace projektu musí být v období 1.1.-31.12.2025.

Datum začátku realizace projektu musí být menší než koncové datum realizace projektu.

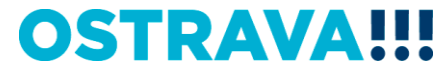

#### **Dobu dosažení účelu vkládejte přes kalendář (od 1.1.2025 do 31.12.2025)**

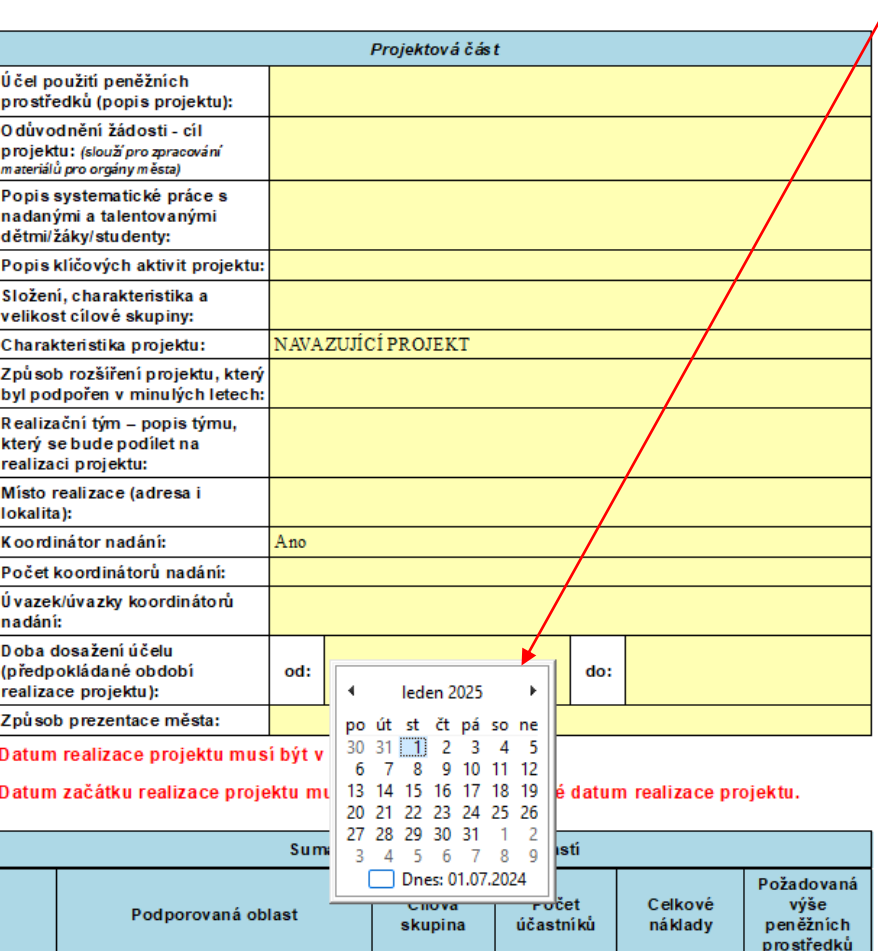

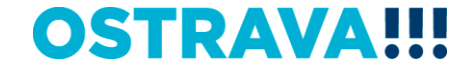

**V rámci jednoho projektu je možné zahrnout až 9 podporovaných oblastí – oblast podpory, cílová skupina, nákladový rozpočet a stručný popis konkrétní činnosti se uvede v "Sumarizaci podporovaných oblastí" – (řádky můžete přidávat pomocí zeleného plus nebo odebírat červeným křížkem)**

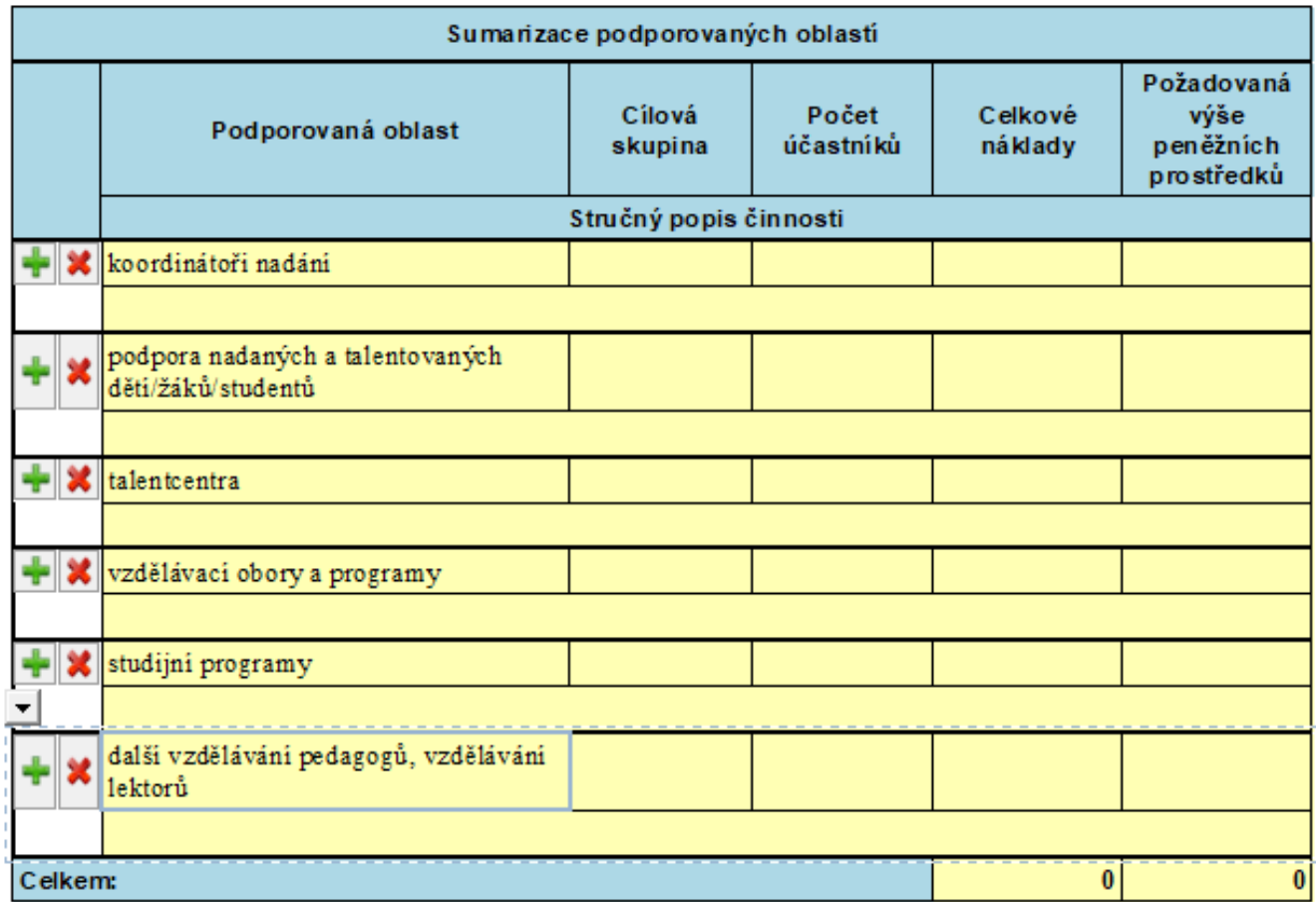

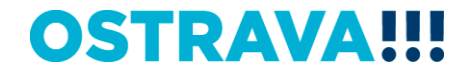

#### **Součástí žádosti je i podrobný nákladový Rozpočet projektu – vyberte jednotlivé položky**

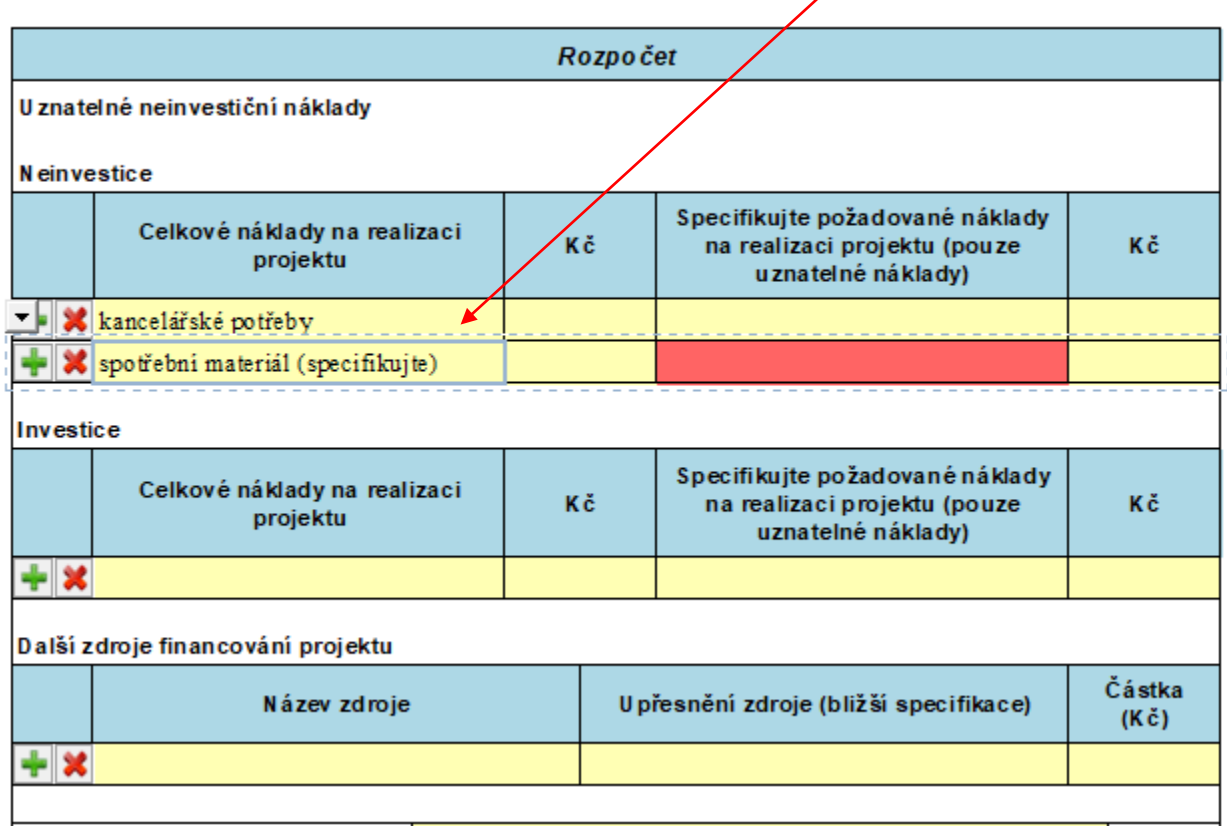

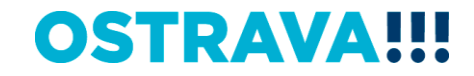

### **Příklad neúplného vyplnění – systém upozorní na neúplnost údajů**

7

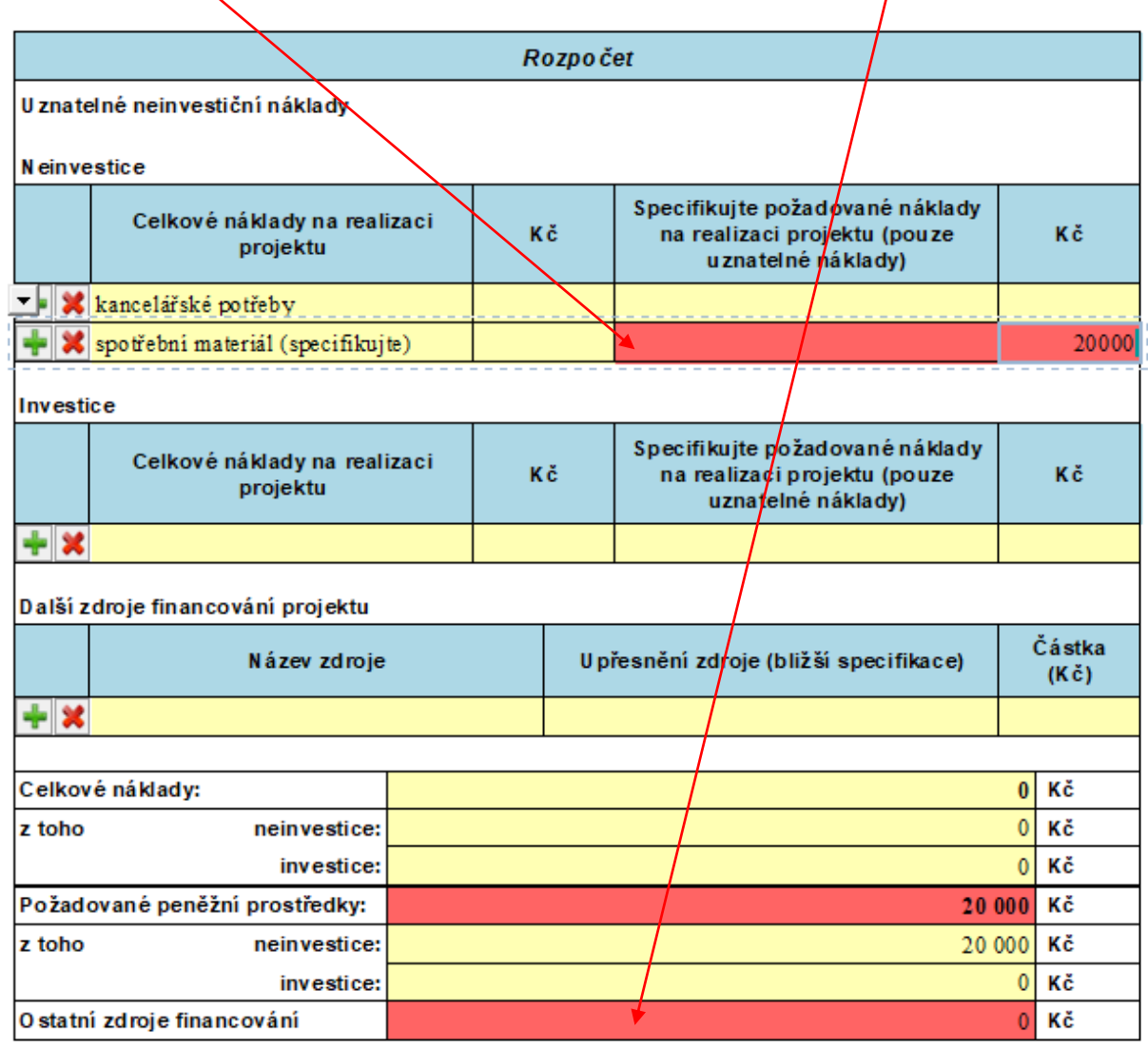

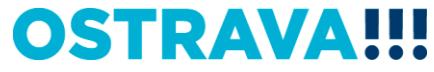

### **Příklad správného vyplnění** - **vyberte a vyplňte jednotlivé položky. V případě nerovnosti mezi celkovými a požadovanými náklady nezapomenout vyplnit oblast "Další zdroje financování projektu"**

**Contract** 

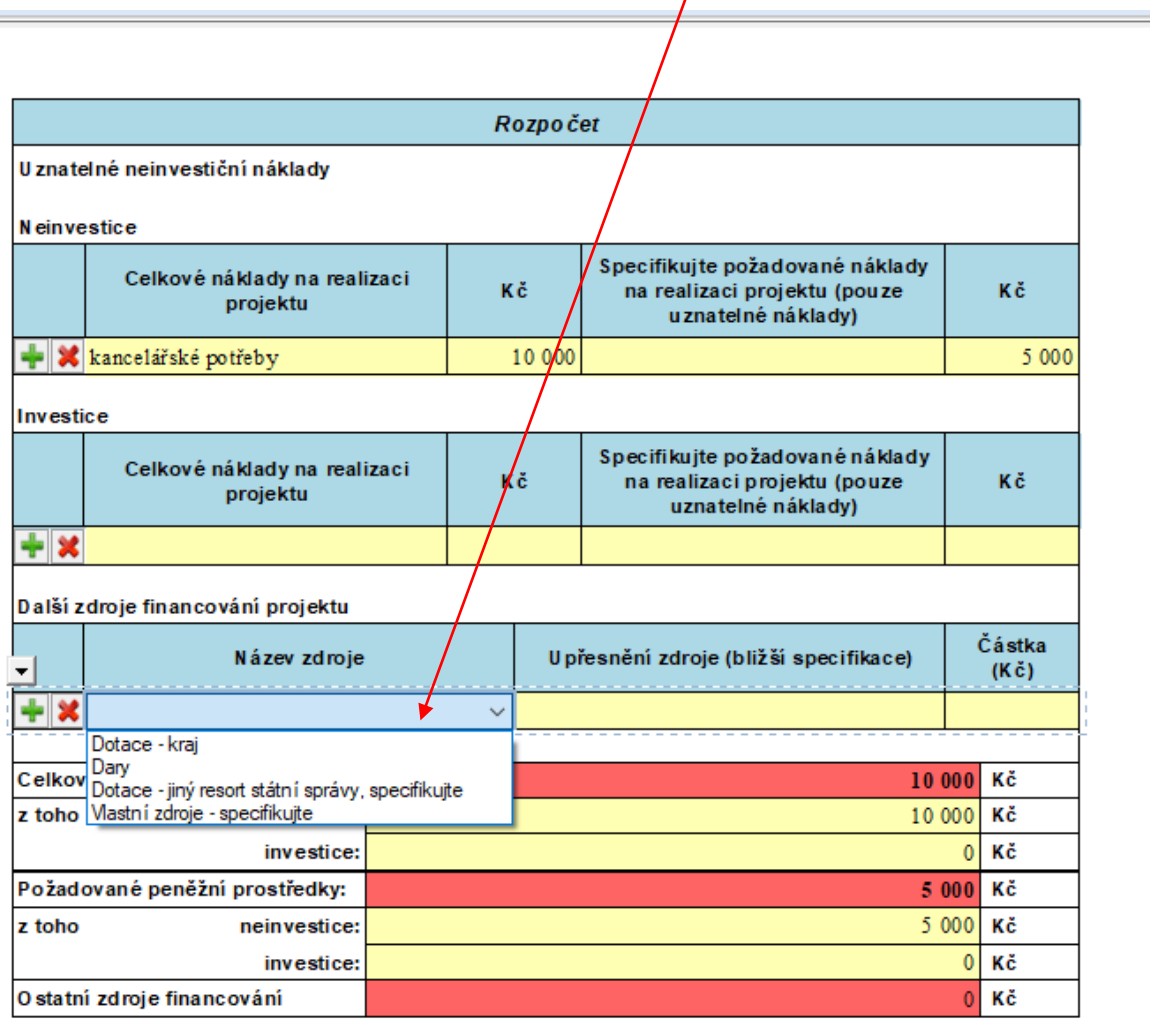

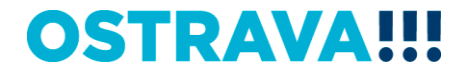

**Seznam příloh žádosti – vložte povinné přílohy žádosti (čestné prohlášení žadatele k podpoře malého rozsahu – de minimis a prostá kopie smlouvy o založení běžného účtu u peněžního ústavu nebo písemné potvrzení peněžního ústavu o vedení běžného účtu). POZOR NOVÁ PŘÍLOHA – úplný výpis platných údajů** 

z evidence skutečných majitelů dle zákona č. 37/2021 Sb. (nevkládají příspěvkové

**organizace zřízené městskými obvody a krajem)**

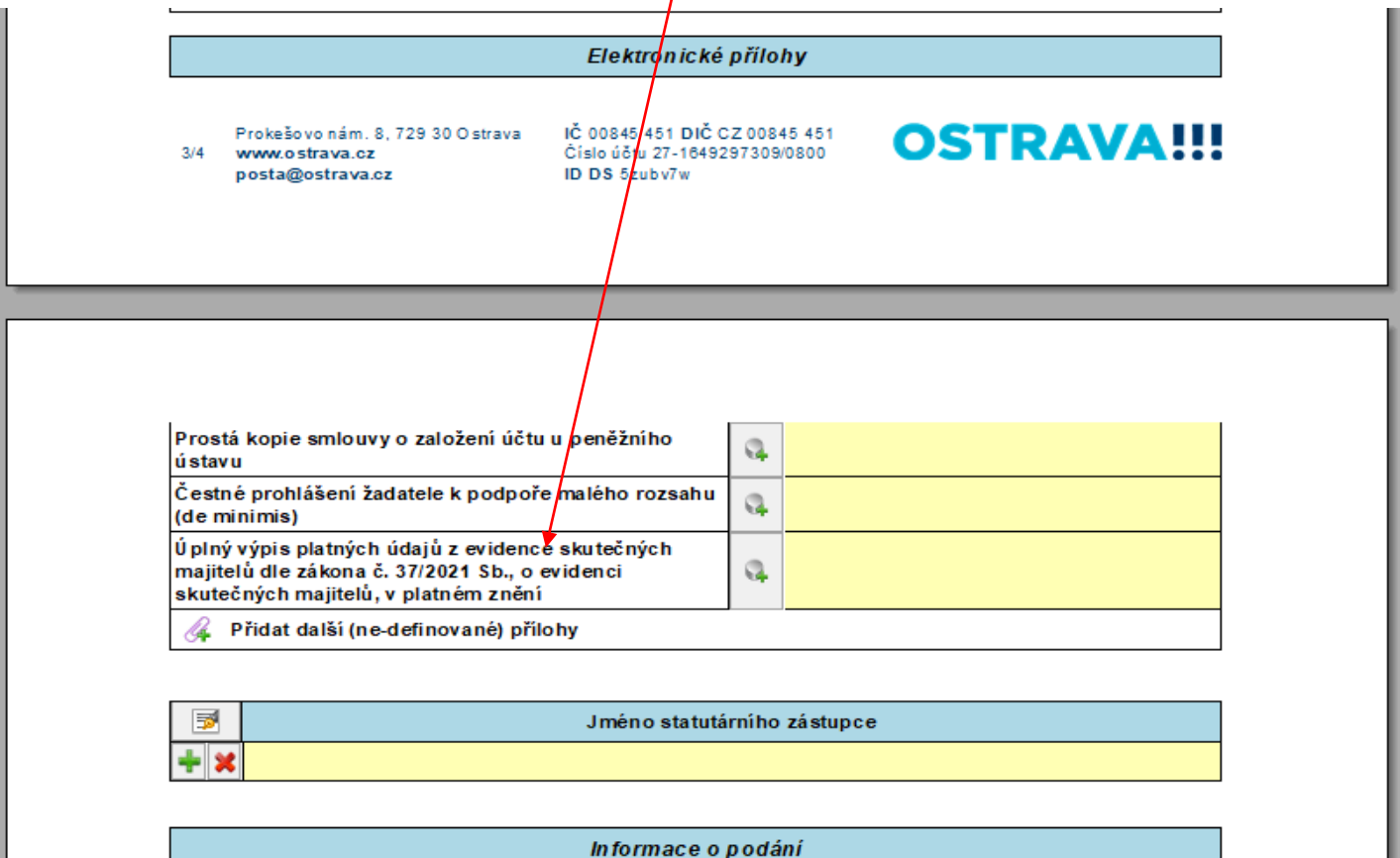

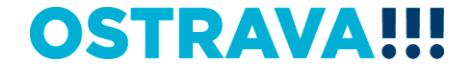

### **Žádost je vhodné v průběhu vyplňování průběžně ukládat**

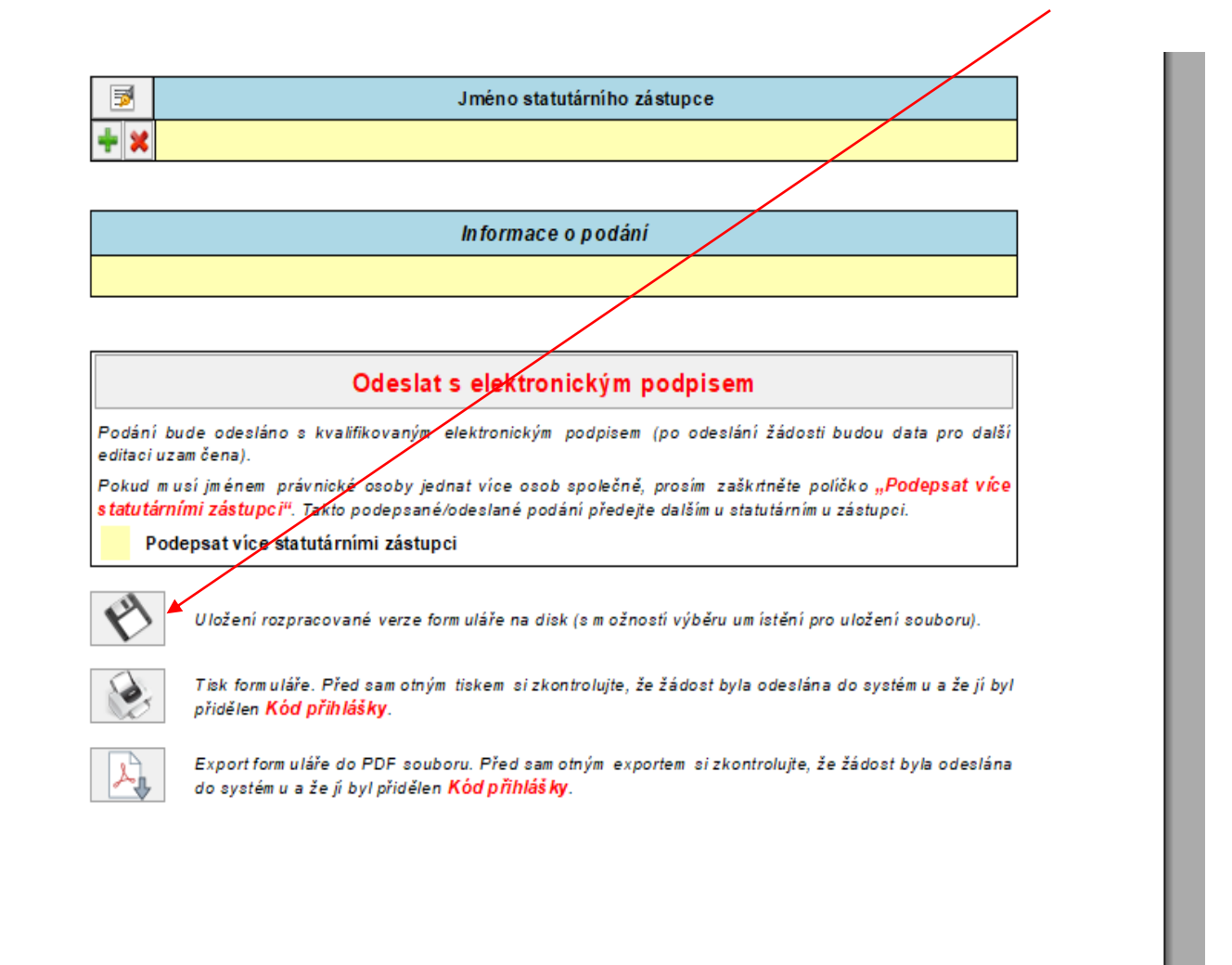

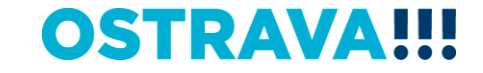

### **Jméno statutárního zástupce se pomocí tohoto tlačítka vyplní automaticky dle údajů uvedených v úvodu žádosti**

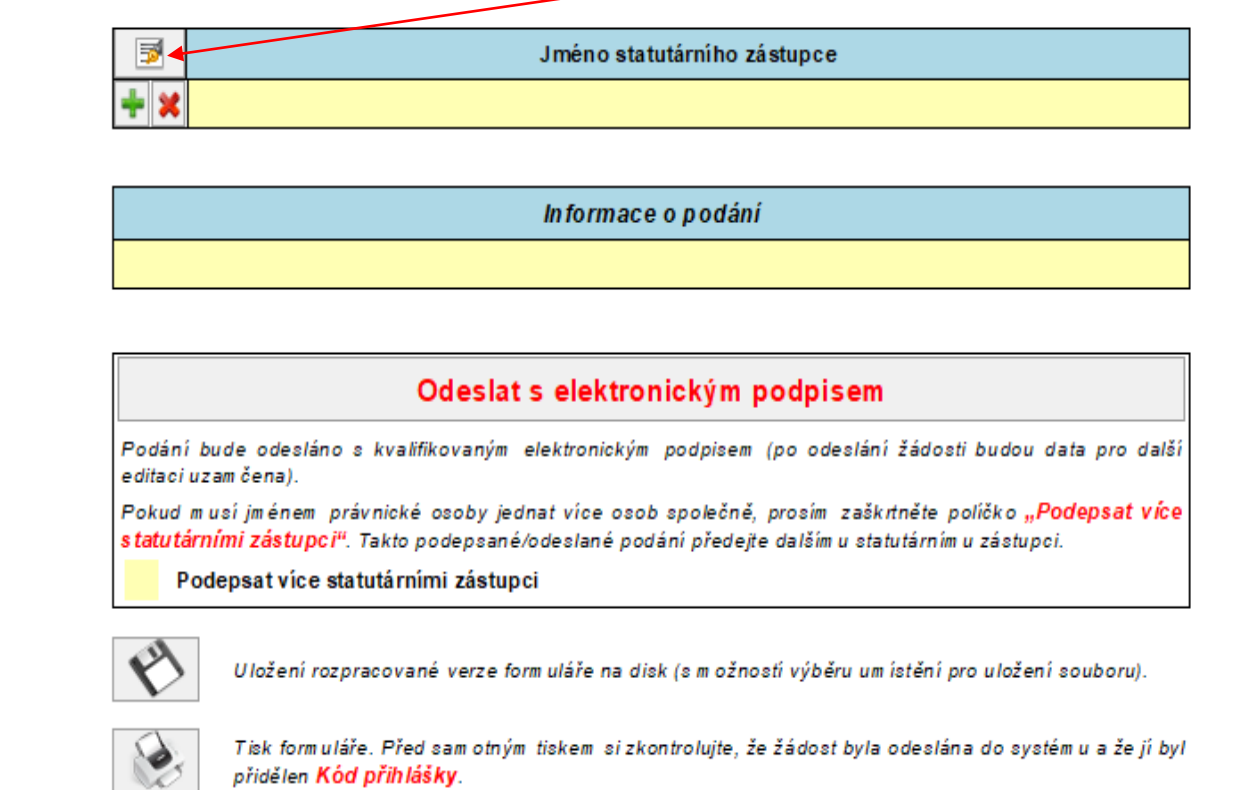

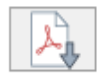

Export form uláře do PDF souboru. Před sam otným exportem si zkontrolujte, že žádost byla odeslána do systém u a že jí byl přidělen Kód přihlášky.

**OSTRAVA** 

# **Tímto tlačítkem si můžete svoji žádost kdykoliv v průběhu vyplňování**

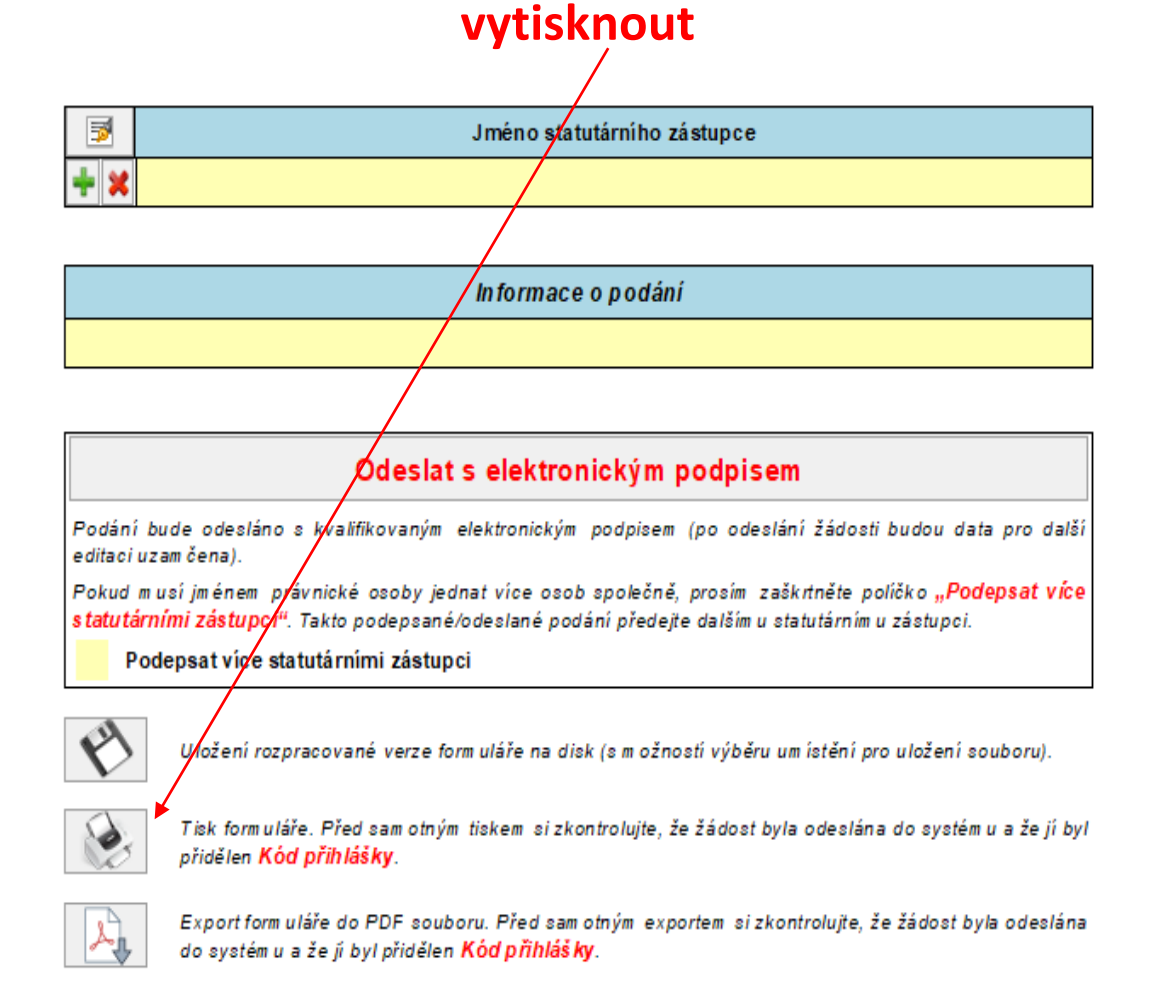

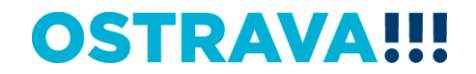

### **Před odesláním žádosti je nutné žádost elektronicky podepsat (v případě podpisu více statutárních zástupců, zaškrtněte políčko)**

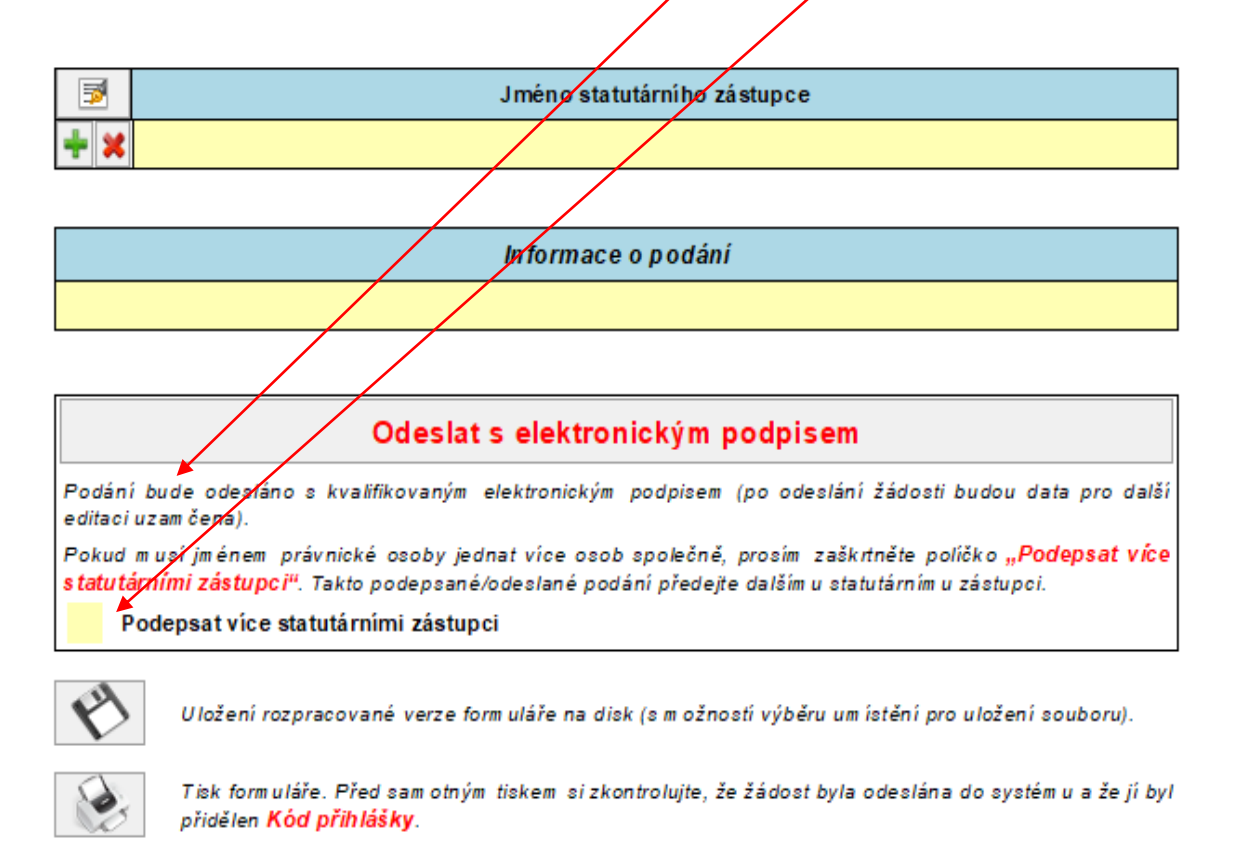

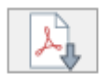

Export form uláře do PDF souboru. Před sam otným exportem si zkontrolujte, že žádost byla odeslána do systém u a že jí byl přidělen Kód přihlášky.

## OSTRAVA

# **Kontaktní osoba pro oblast vzdělávání a talentmanagement**

Mgr. Izabela Riessová, [izabela.riessova@ostrava.cz,](mailto:izabela.riessova@ostrava.cz) 599 443 340

# **Kontakty pro technickou podporu**

[helpdesk.dotace@ostrava.cz](mailto:helpdesk.dotace@ostrava.cz)

telefon: 599 445 555

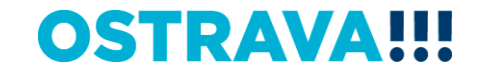